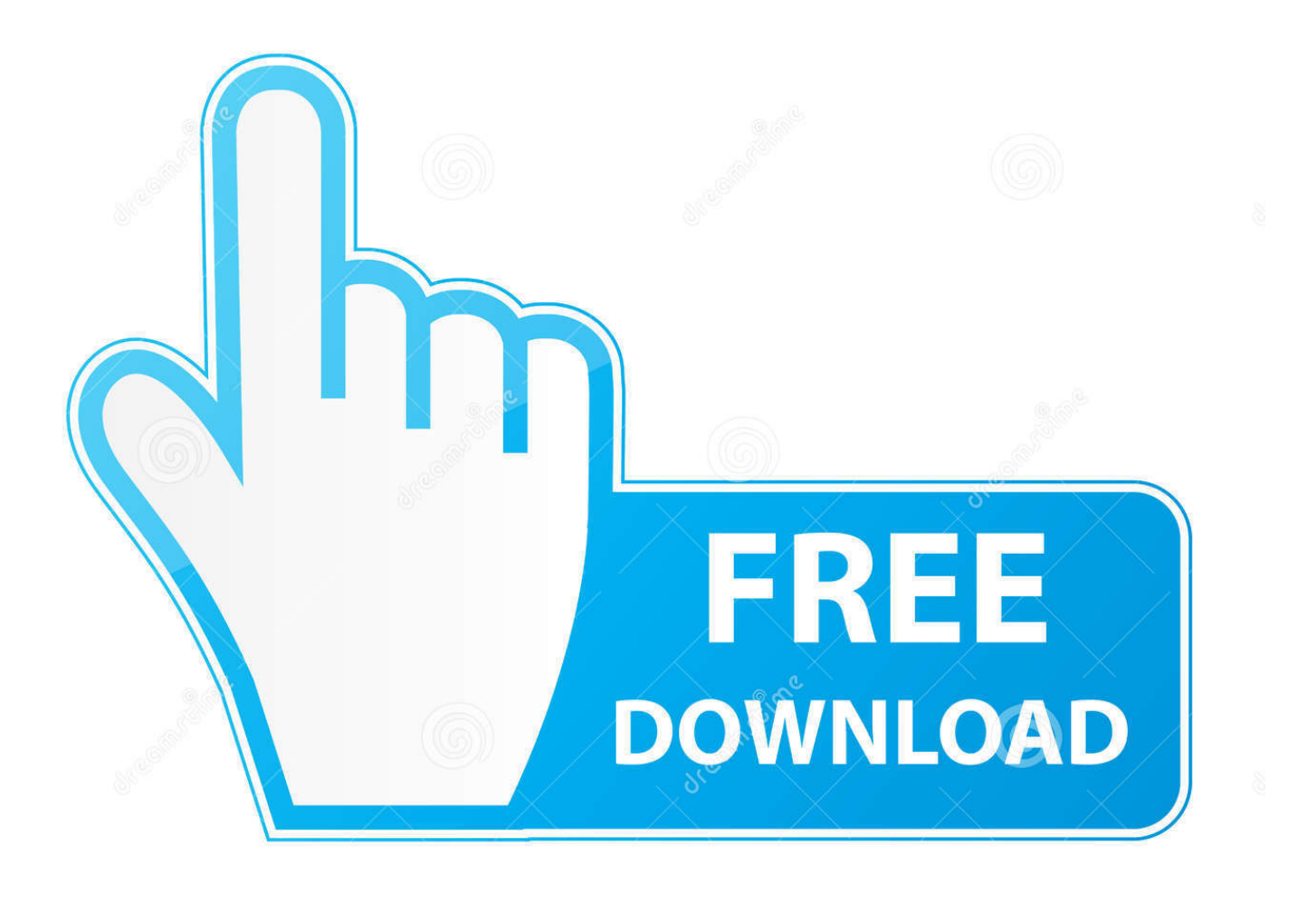

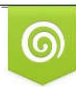

Download from Dreamstime.com eviewing purposes only D 35103813 C Yulia Gapeenko | Dreamstime.com

É

[Pokemon Black And White Download Mac](https://nifty-wright-bf7753.netlify.app/Best-Vpn-Clients-For-Mac#CLfP=GqMBbbYAJfgBcbIBV1wzR9guJfwtGqwyVXMB39grGugDPH2v==)

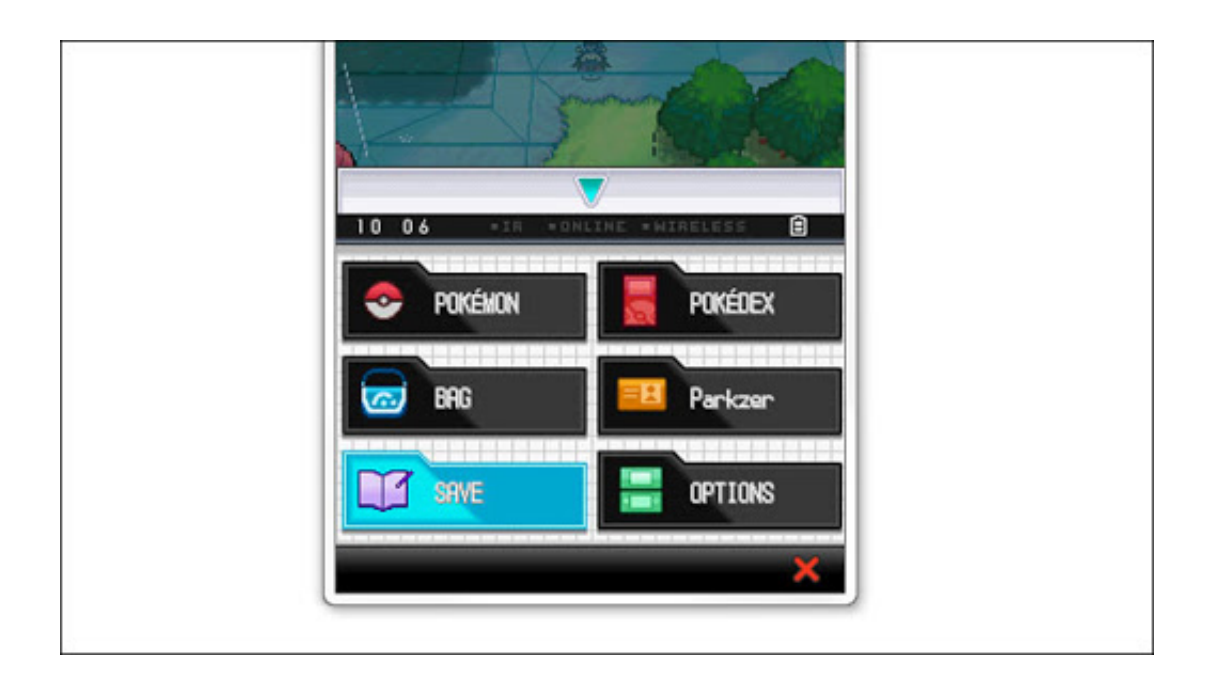

[Pokemon Black And White Download Mac](https://nifty-wright-bf7753.netlify.app/Best-Vpn-Clients-For-Mac#CLfP=GqMBbbYAJfgBcbIBV1wzR9guJfwtGqwyVXMB39grGugDPH2v==)

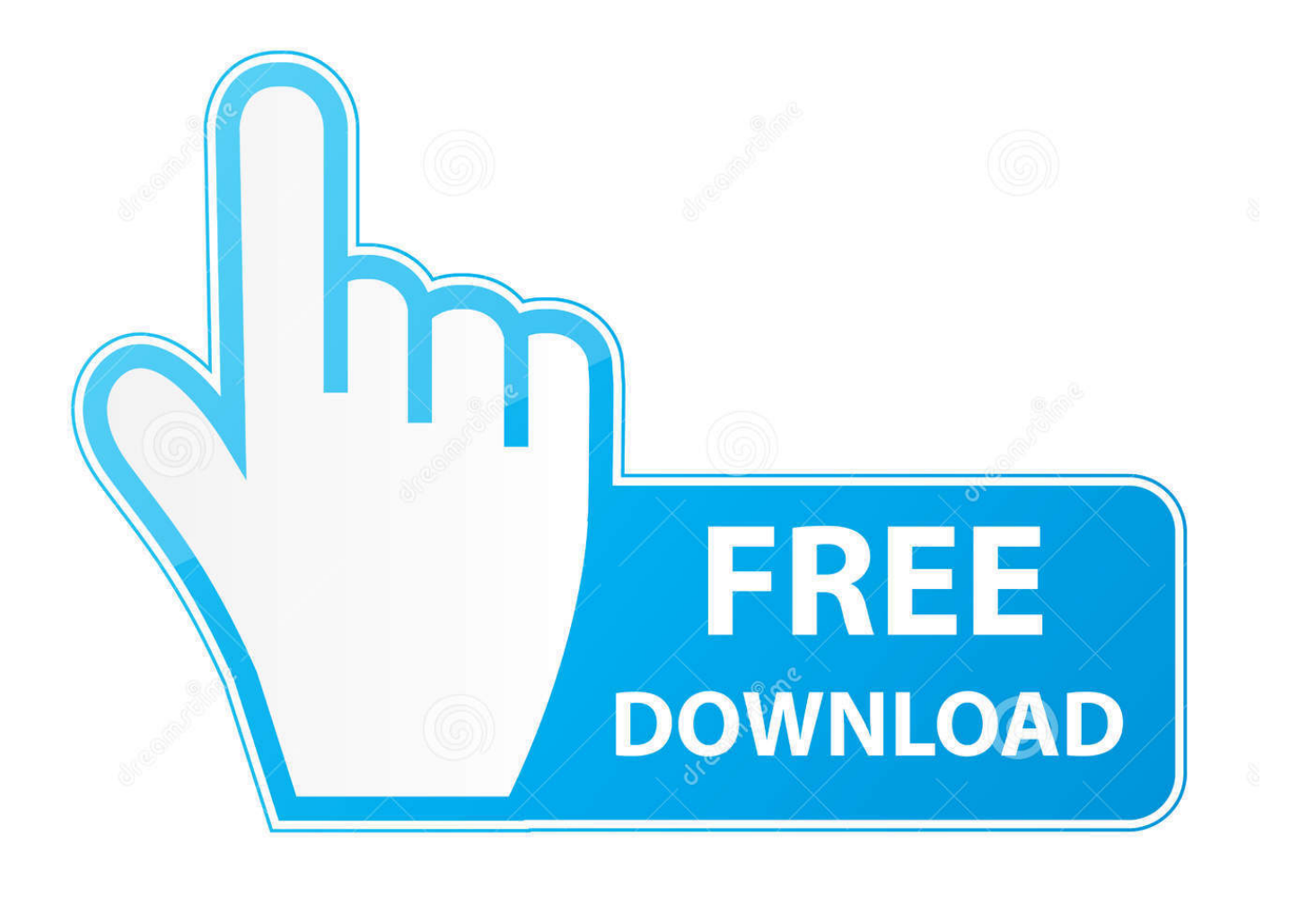

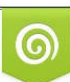

Download from Dreamstime.com or previewing purposes only D 35103813 O Yulia Gapeenko | Dreamstime.com

P

You first need an emulator, it's a program that will run from a virtual OS The emulator we will be using is called the DesMuMe, a NDS (Nintendo DS) emulator.

- 1. pokemon black white
- 2. pokemon black white pokedex
- 3. pokemon black white exclusives

This tutorial will tell you how to download and play pokemon black or white 2 on Mac.

## **pokemon black white**

pokemon black white, pokemon black white 2, pokemon black white pokedex, pokemon black white starters, pokemon black white exclusives, pokemon black white rom pokemmo, pokemon black white gym leaders, pokemon black white anime, pokemon black white walkthrough, pokemon black white 2 pokedex [Ableton Live 9 Download Full Free Mac](https://tiopulgapur.over-blog.com/2021/03/Ableton-Live-9-Download-Full-Free-Mac.html)

Then open the application and drag it to your applications folder Run it - - (duh)Go to File -> Load ROM (the game file) or just press command O.. Pokemon Black And White 2 Download MacFree Pokemon Black DownloadPokemon Black And White Download Macbook AirPokemon Black and White rom games do not save the regular in-game way on the DeSmuME.. No matter how many times you save the game, reset, believe me, or you can try it yourself.. First of all download this:. Download Pokemon Games - Pokemon Emulator Download Pokemon Games VBA Link GBA emulator with multiplayer linking support for trading Pokemons from one rom to another. [Cccam Info Download Enigma2 Kodi](http://sylgeveca.unblog.fr/2021/03/09/exclusive-cccam-info-download-enigma2-kodi/)

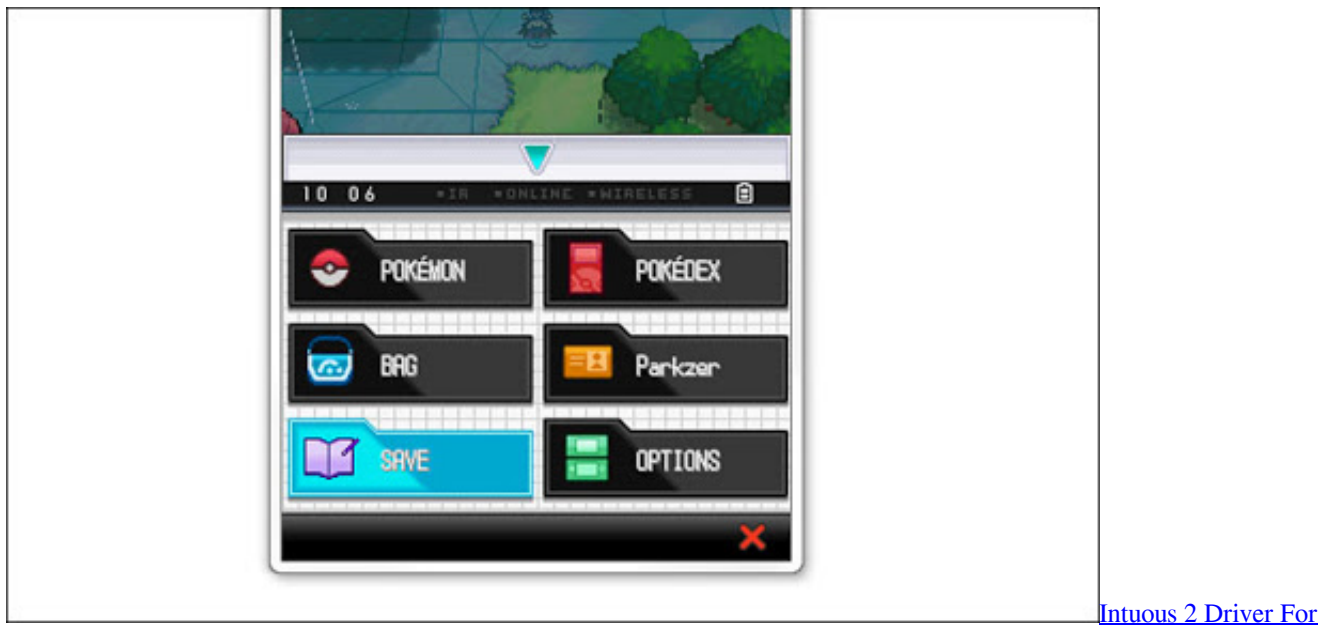

[Mac](https://cricitlirock.over-blog.com/2021/03/Intuous-2-Driver-For-Mac.html)

### **pokemon black white pokedex**

#### [Driver Sony Dsc-P93](https://launchpad.net/~mansulelo/%2Bpoll/driver-sony-dscp93)

 First of all download this:(This is the emulator app)Then download this:Place them in the same folder for easy allocation.. They will play it like crazy, up to 3 hours only to notice afterwards that the game can not be saved. [Download Firefox For Mac 10.7 3](https://black-ops-2-dlc-xbox-360-iso.simplecast.com/episodes/download-firefox-for-mac-10-7-3)

# **pokemon black white exclusives**

#### [Best Free Ftp Client For Mac](https://abnacyclu.substack.com/p/best-free-ftp-client-for-mac)

Am i the only one who whenever i try to download it says download area and can anybody help me? Jaxon visser 206 days ago (1 edit) how do i restart my save file.. This tutorial will tell you how to download and play pokemon black or white 2 on Mac.. So actually it's only pokemon black and white but I could take some time to randomize more pokemon games, which one would you like?Pokemon Black Download For PcPokemon Black And White Download Mac ProPokemon Black Download For Pc.. Locate the ROM file and open it Give the emulator a few seconds, and the word 'Ready' should appear on the bottom part of the window.. Pokemon 3DS while you can play Black and White on N3DS the first real 3DS only Poke game is Pokemon Rumble Blast.. So actually it's only pokemon black and white but I could take some time to randomize more pokemon games, which one would you like? Download and start playing! Mac OS X 10.. You first need an emulator, it's a program that will run from a virtual OS The emulator we will be using is called the DesMuMe, a NDS (Nintendo DS) emulator.. 11+ Mac OS X 10 11+ Pokemon com administrators have been notified and will review the screen name for compliance with.. Download and start playing! Mac OS X 10 11+ Mac OS X 10 11+ Pokemon com administrators have been notified and will review the screen name for compliance with.. Am i the only one who whenever i try to download it says download area and can anybody help me? Jaxon visser 206 days ago (1 edit) how do i restart my save file. 773a7aa168 [Ism Malayalam Typing Software For Mac](https://ofpasubto.weebly.com/blog/ism-malayalam-typing-software-for-mac)

773a7aa168

[Spss 22 Crack Serial](https://osf.io/j2fz8/)